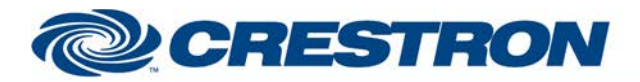

#### **Partner: Cisco** Model: SX80 **Device Type: Video Conference**

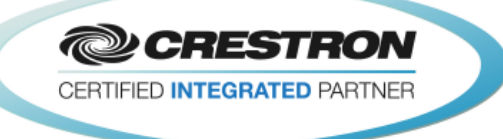

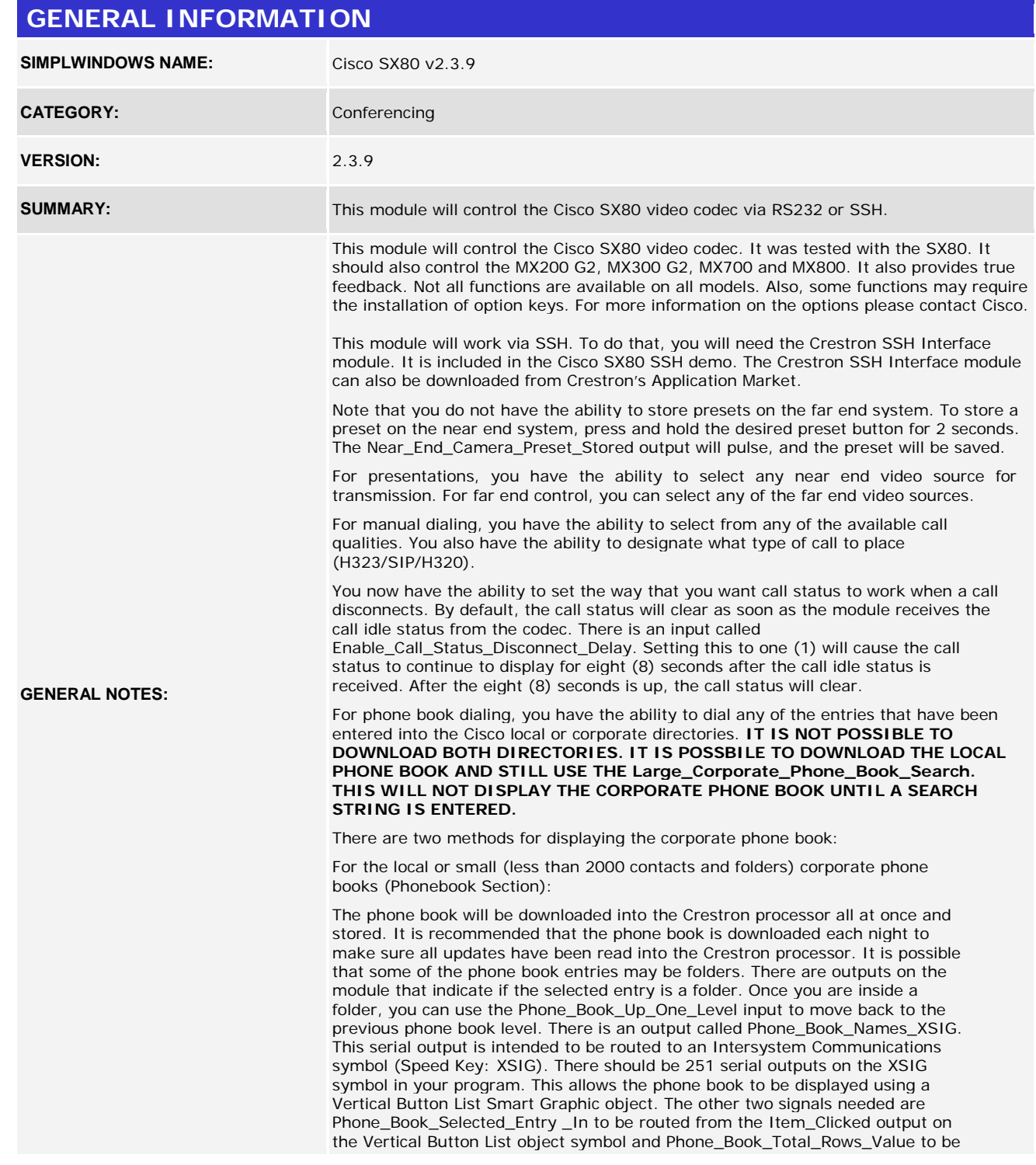

www.crestron.com

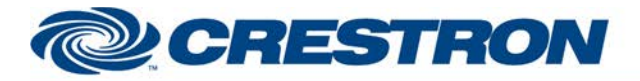

#### **Partner: Cisco** Model: SX80 **Device Type: Video Conference**

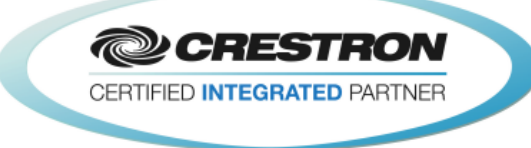

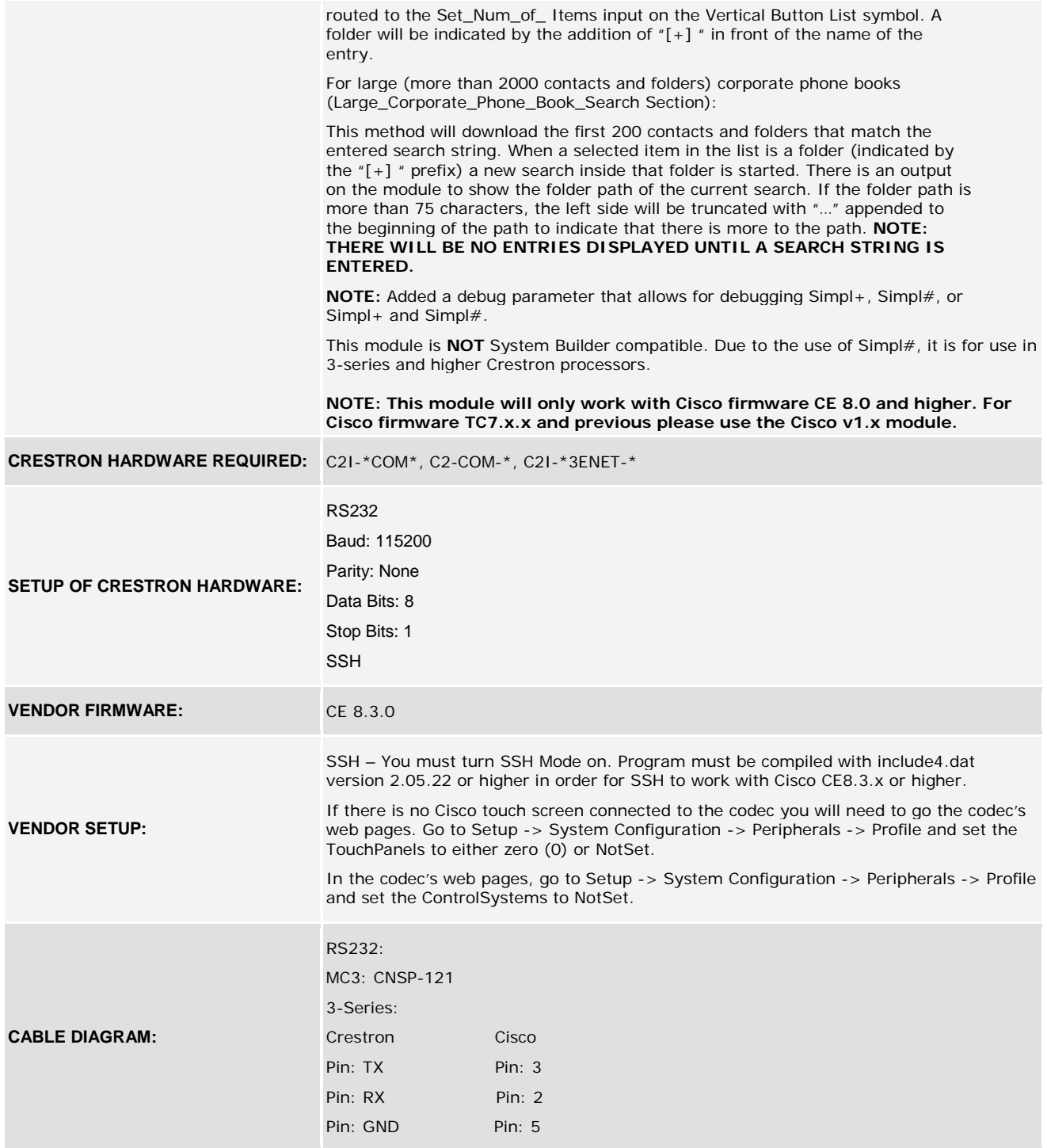

www.crestron.com

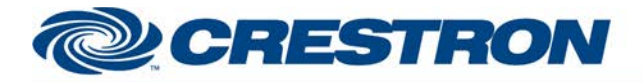

**Partner: Cisco Model: SX80 Device Type: Video Conference**

**@CRESTRON** CERTIFIED INTEGRATED PARTNER

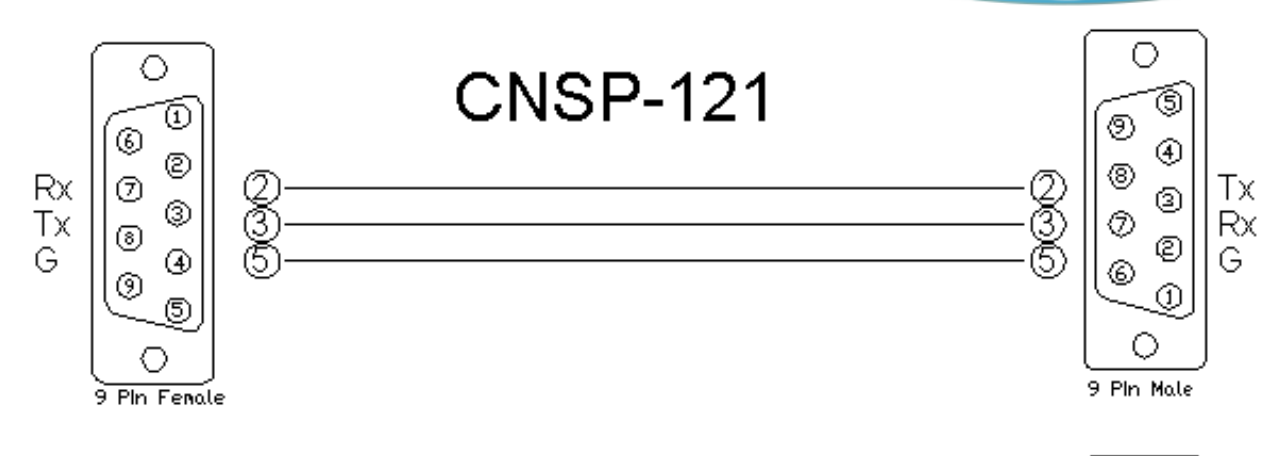

## 3-Series Straight Through

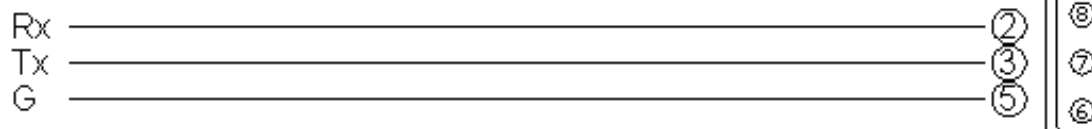

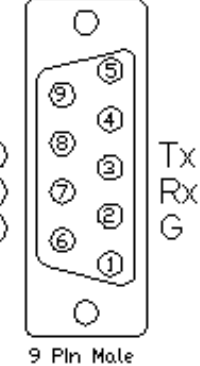

#### **CONTROL:**

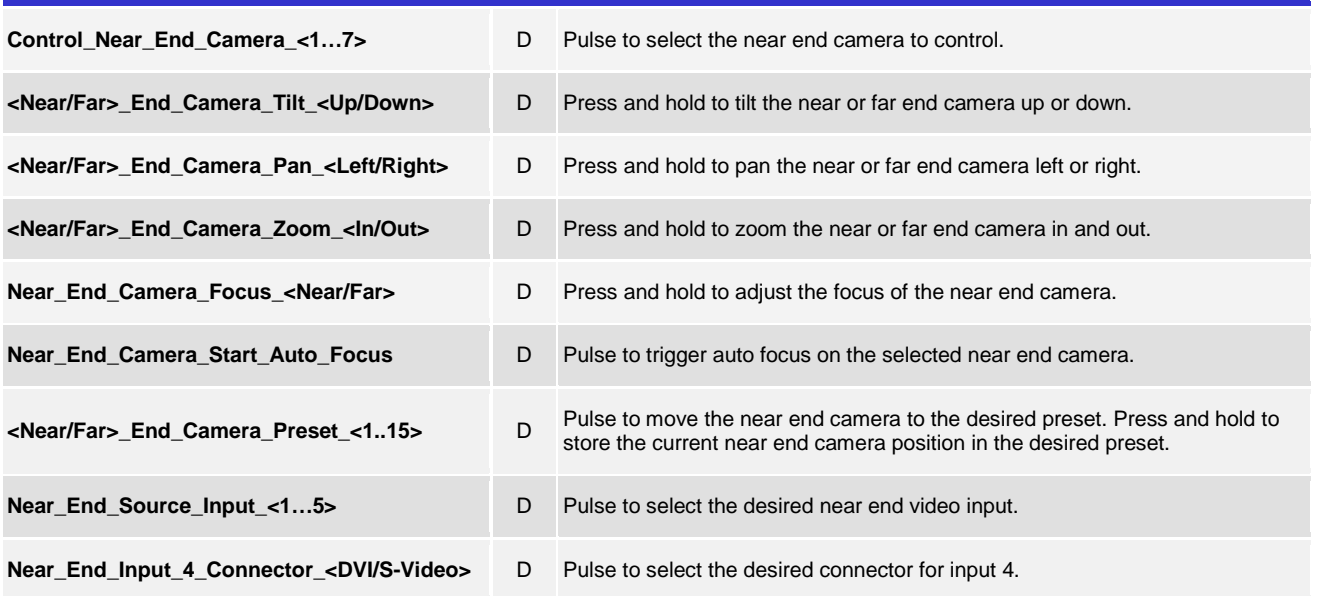

www.crestron.com

# **ORESTRON**

### **Certified Module**

### **Partner: Cisco** Model: SX80 **Device Type: Video Conference**

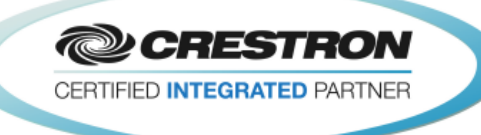

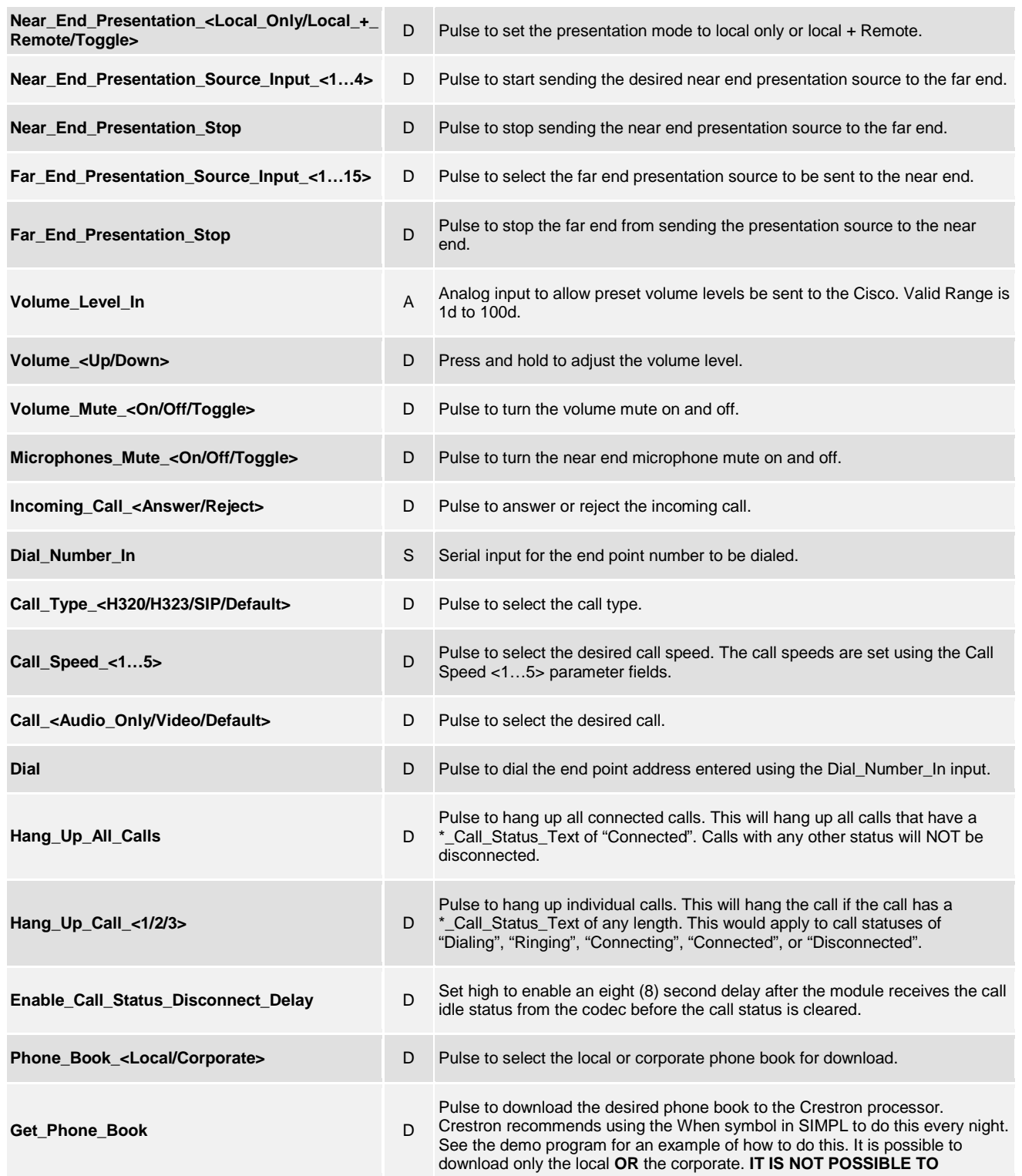

@2004 Crestron Electronics, Inc. 15 Volvo Drive · Rockleigh, NJ 07647 800.237.2041 / 201.767.3400

www.crestron.com

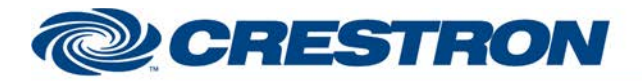

### **Partner: Cisco Model: SX80 Device Type: Video Conference**

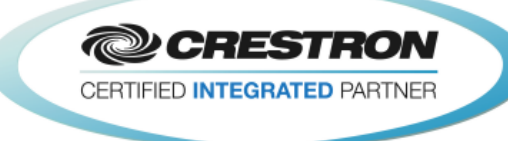

**DOWNLOAD BOTH. YOU MAY DOWNLOAD THE LOCAL PHONE BOOK** 

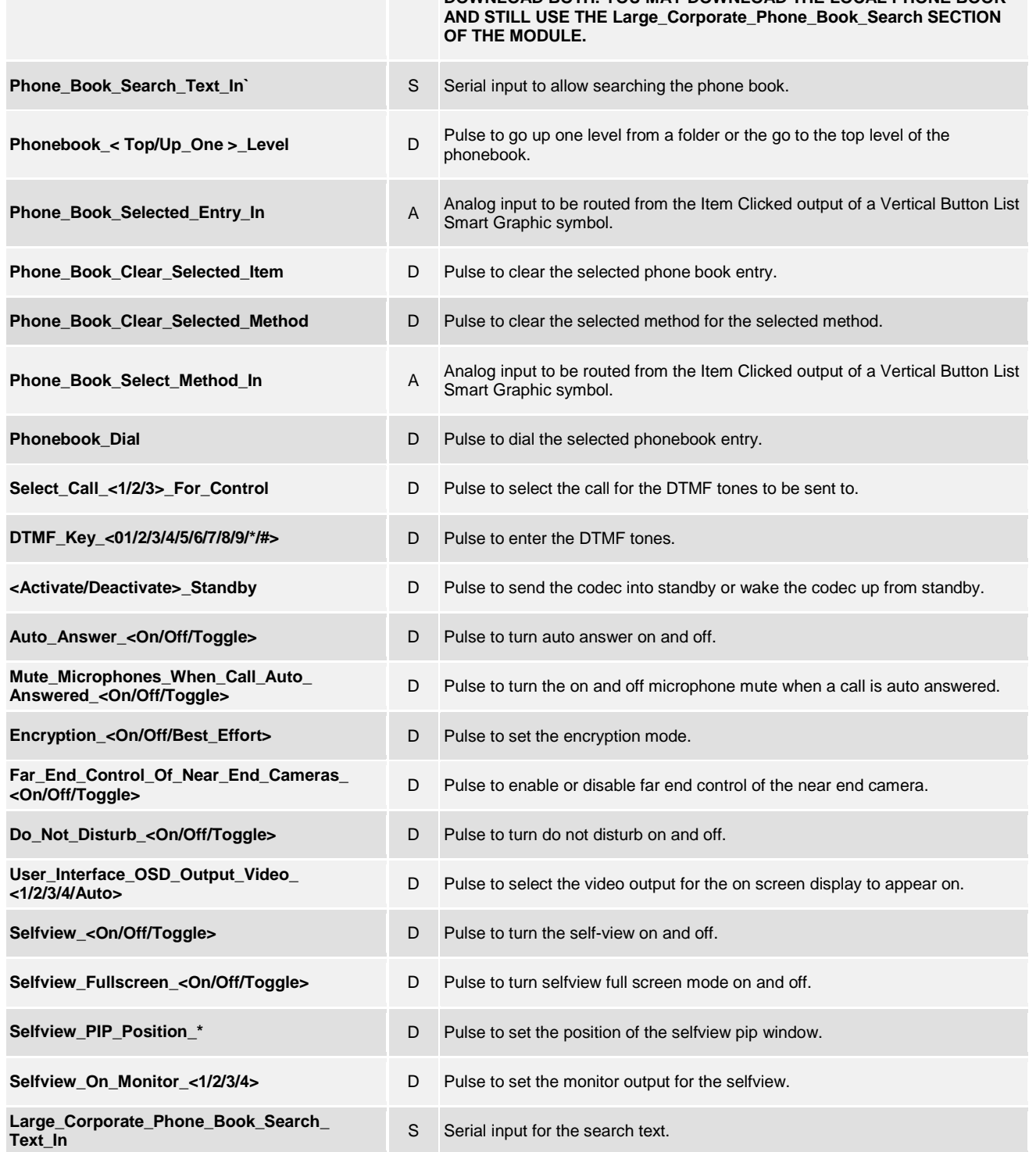

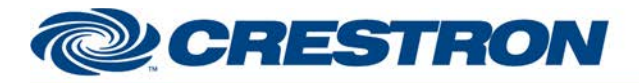

### **Partner: Cisco** Model: SX80 **Device Type: Video Conference**

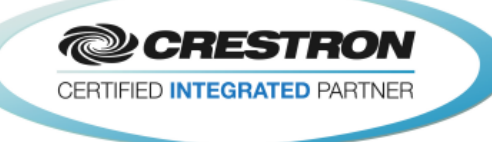

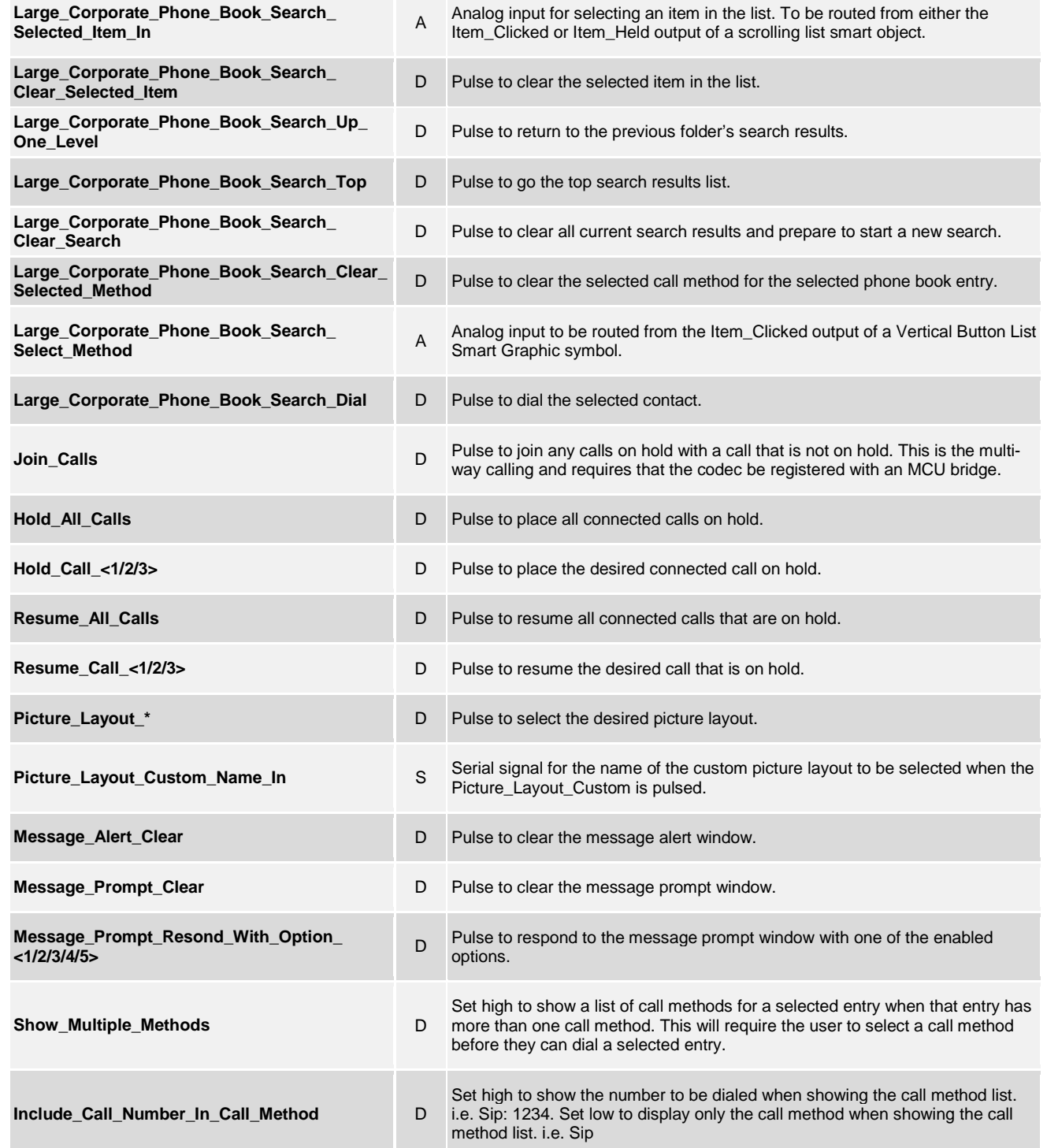

www.crestron.com

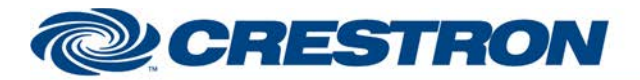

### **Partner: Cisco Model: SX80 Device Type: Video Conference**

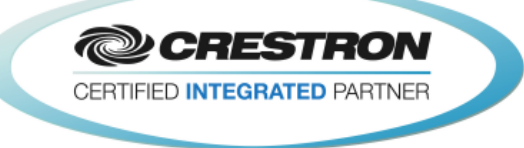

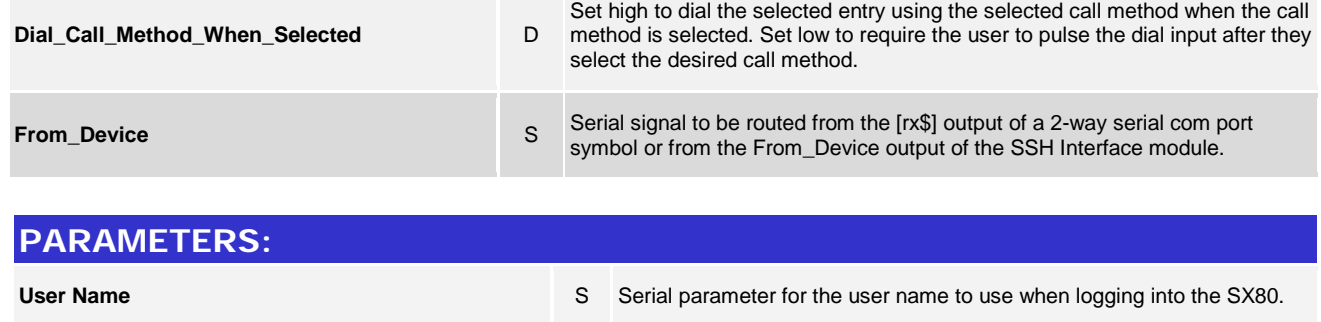

**Password S** Serial parameter for the password to use when logging into the SX80.

**Call Speed <1/2/3/4/5>** P Select the desired call speeds from the drop down list.

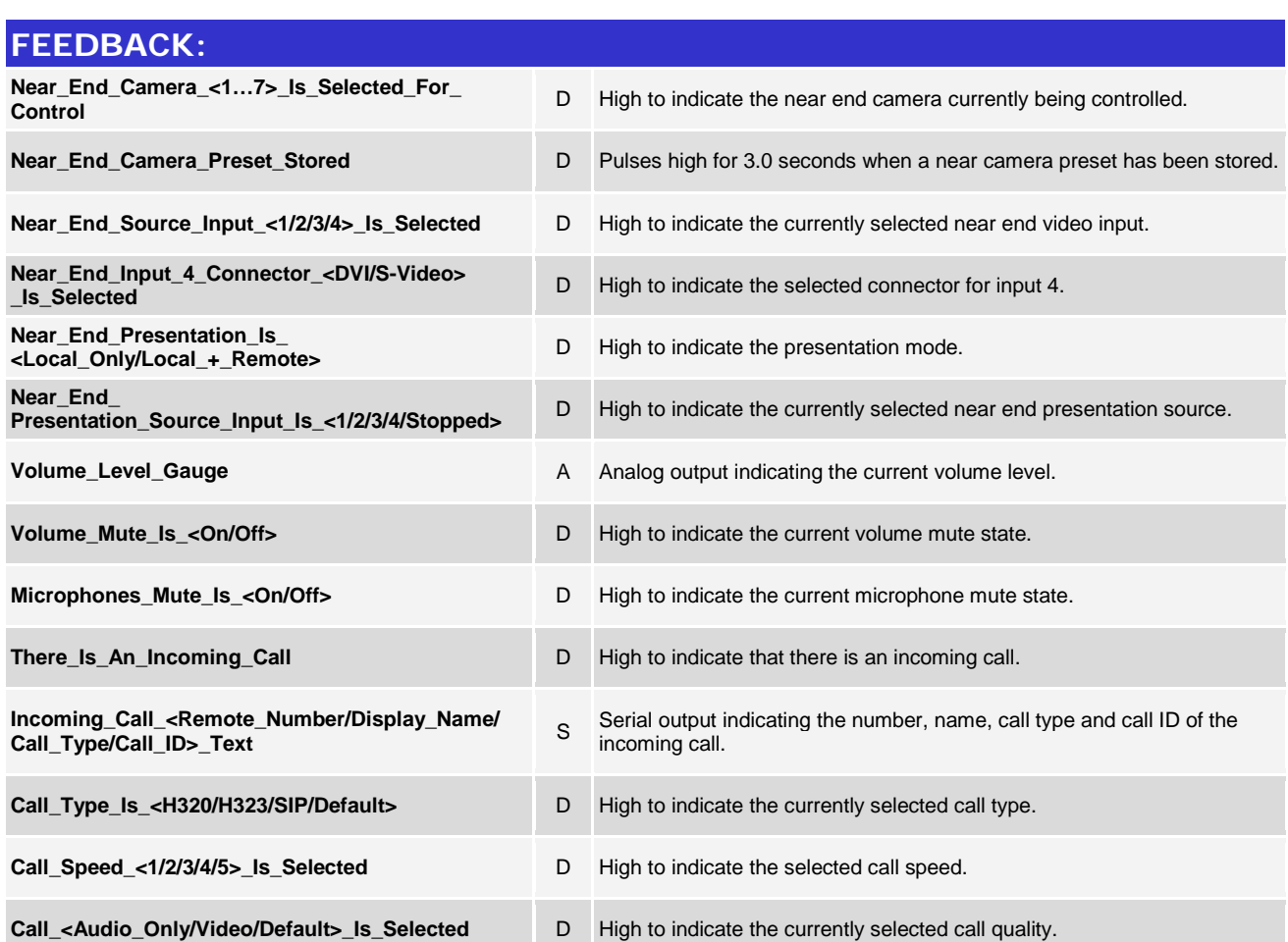

www.crestron.com

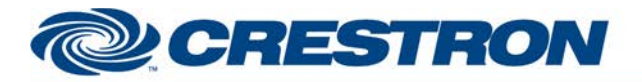

#### **Partner: Cisco** Model: SX80 **Device Type: Video Conference**

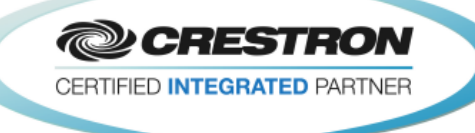

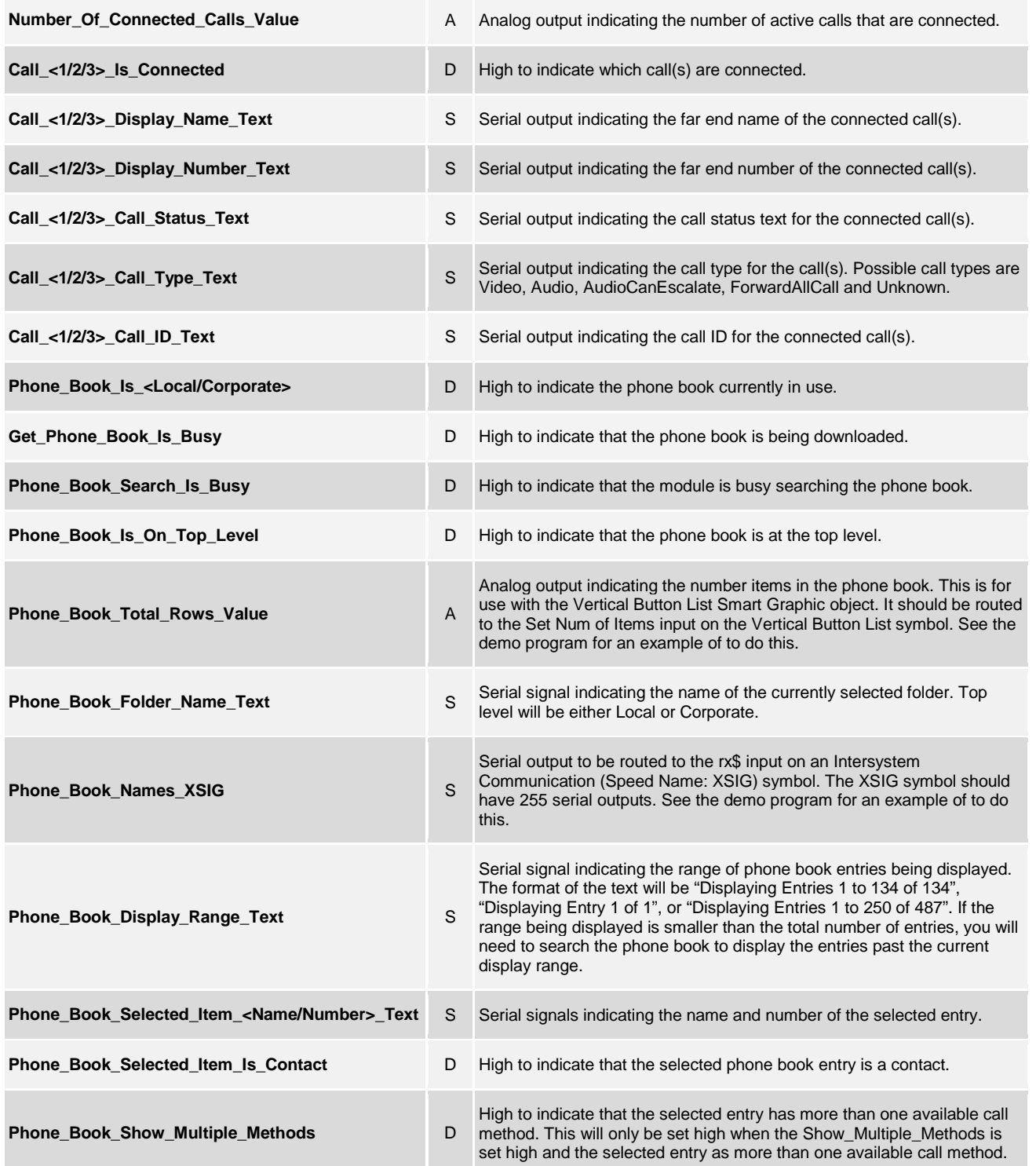

www.crestron.com

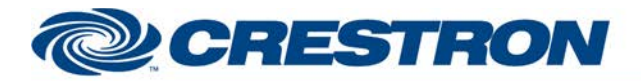

 $\mathbf{a}$  and  $\mathbf{a}$  and  $\mathbf{a}$ 

### **Partner: Cisco** Model: SX80 **Device Type: Video Conference**

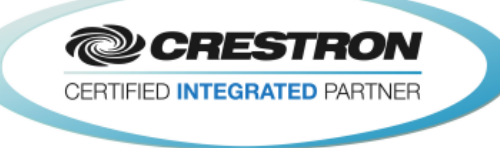

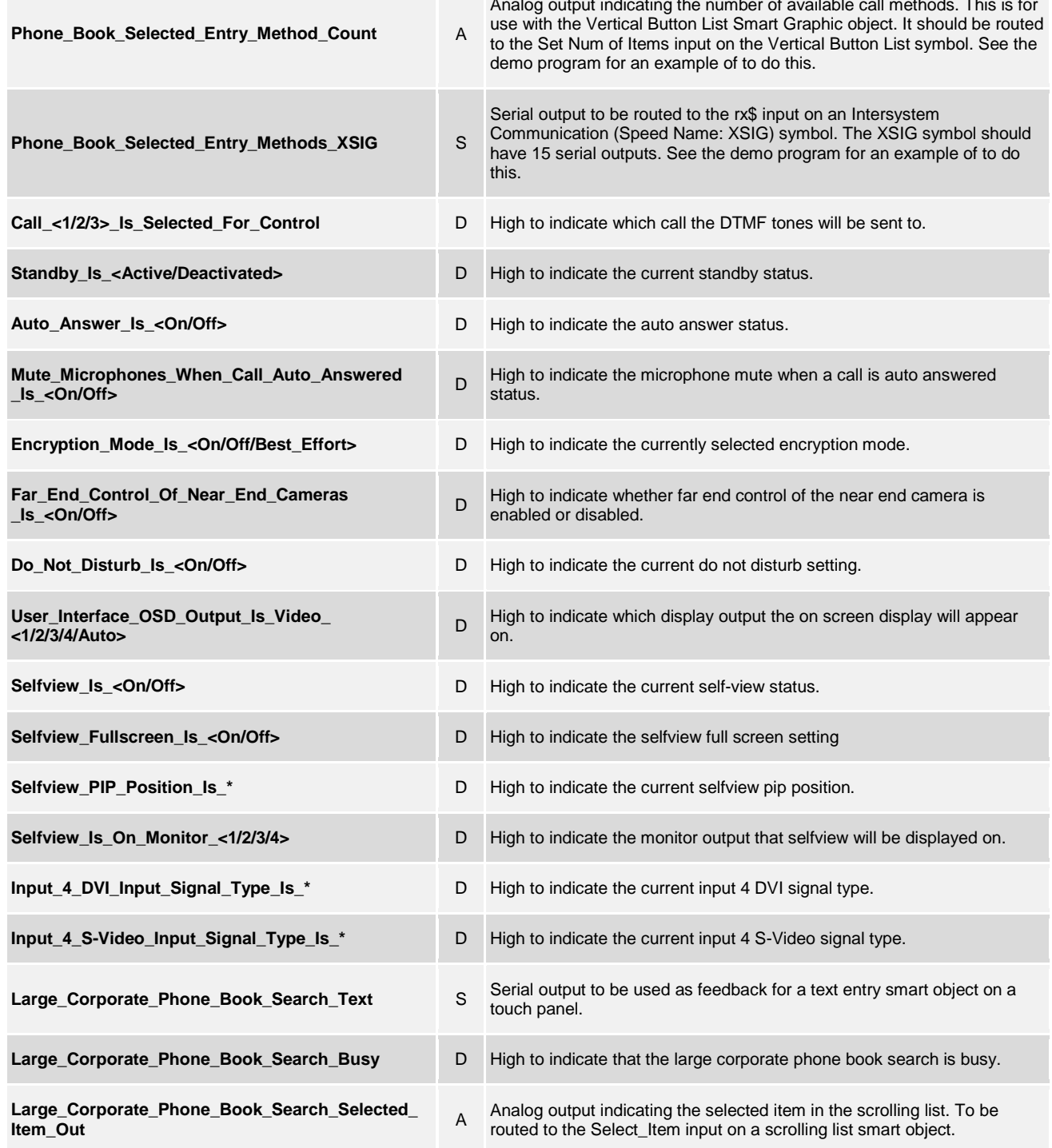

www.crestron.com

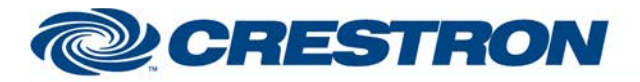

#### **Partner: Cisco** Model: SX80 **Device Type: Video Conference**

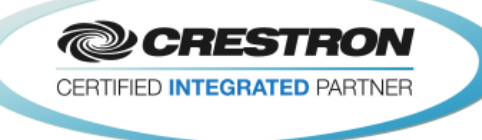

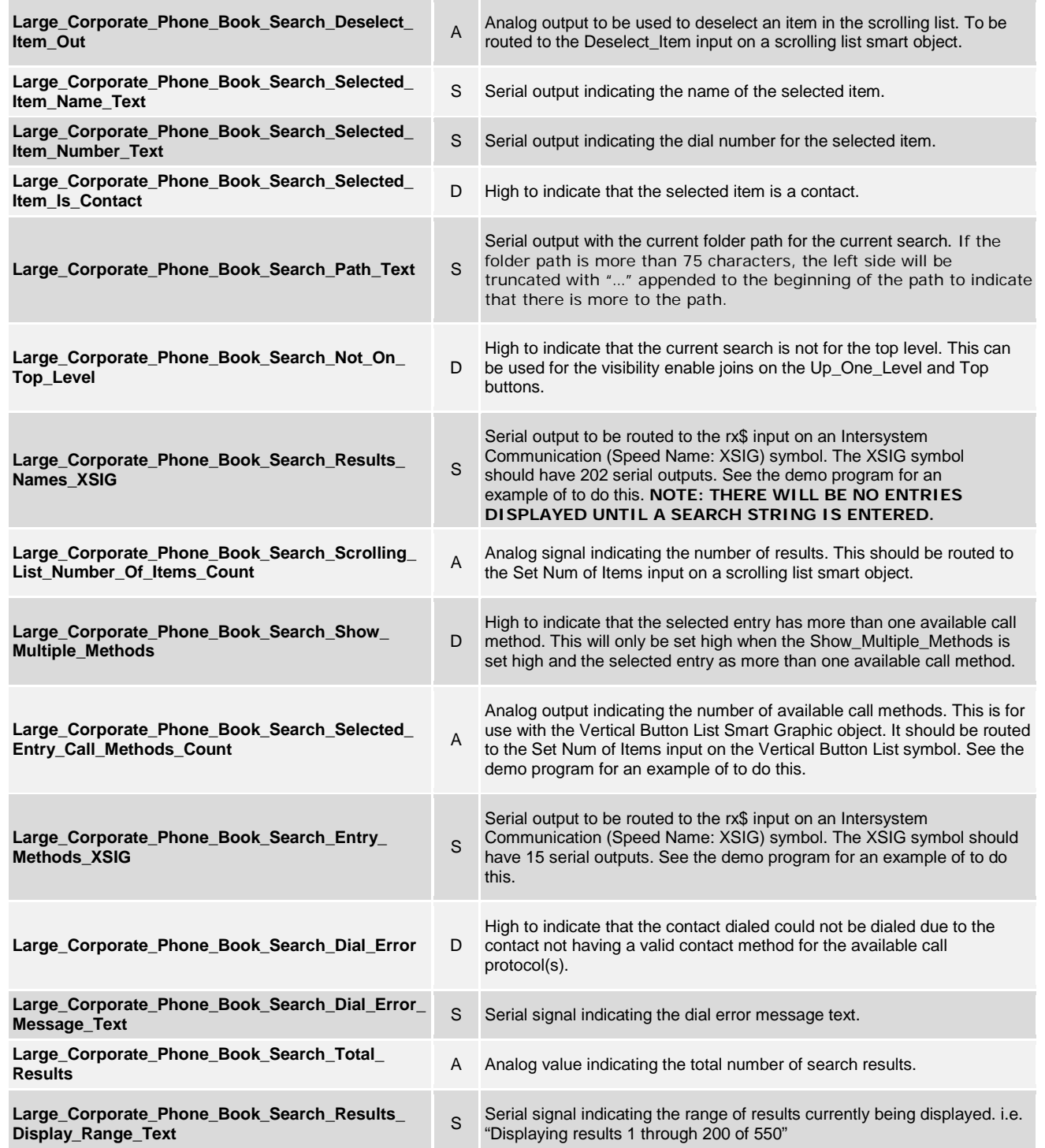

www.crestron.com

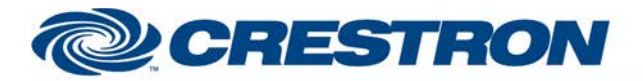

#### **Partner: Cisco** Model: SX80 **Device Type: Video Conference**

**@CRESTRON** CERTIFIED INTEGRATED PARTNER

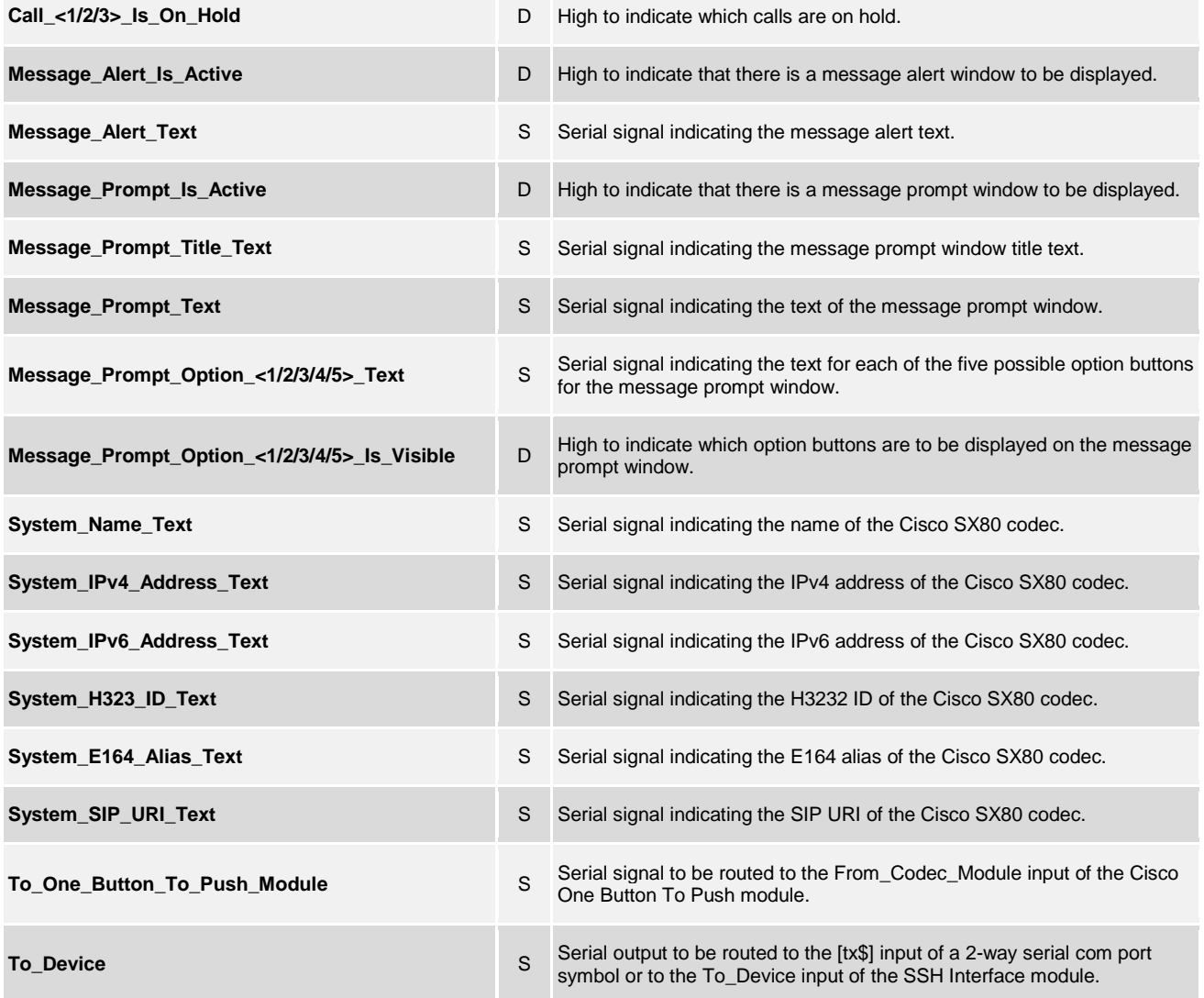

www.crestron.com

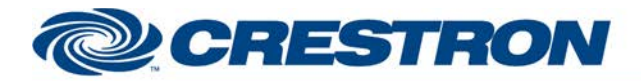

### **Partner: Cisco** Model: SX80 **Device Type: Video Conference**

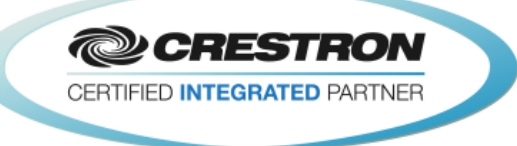

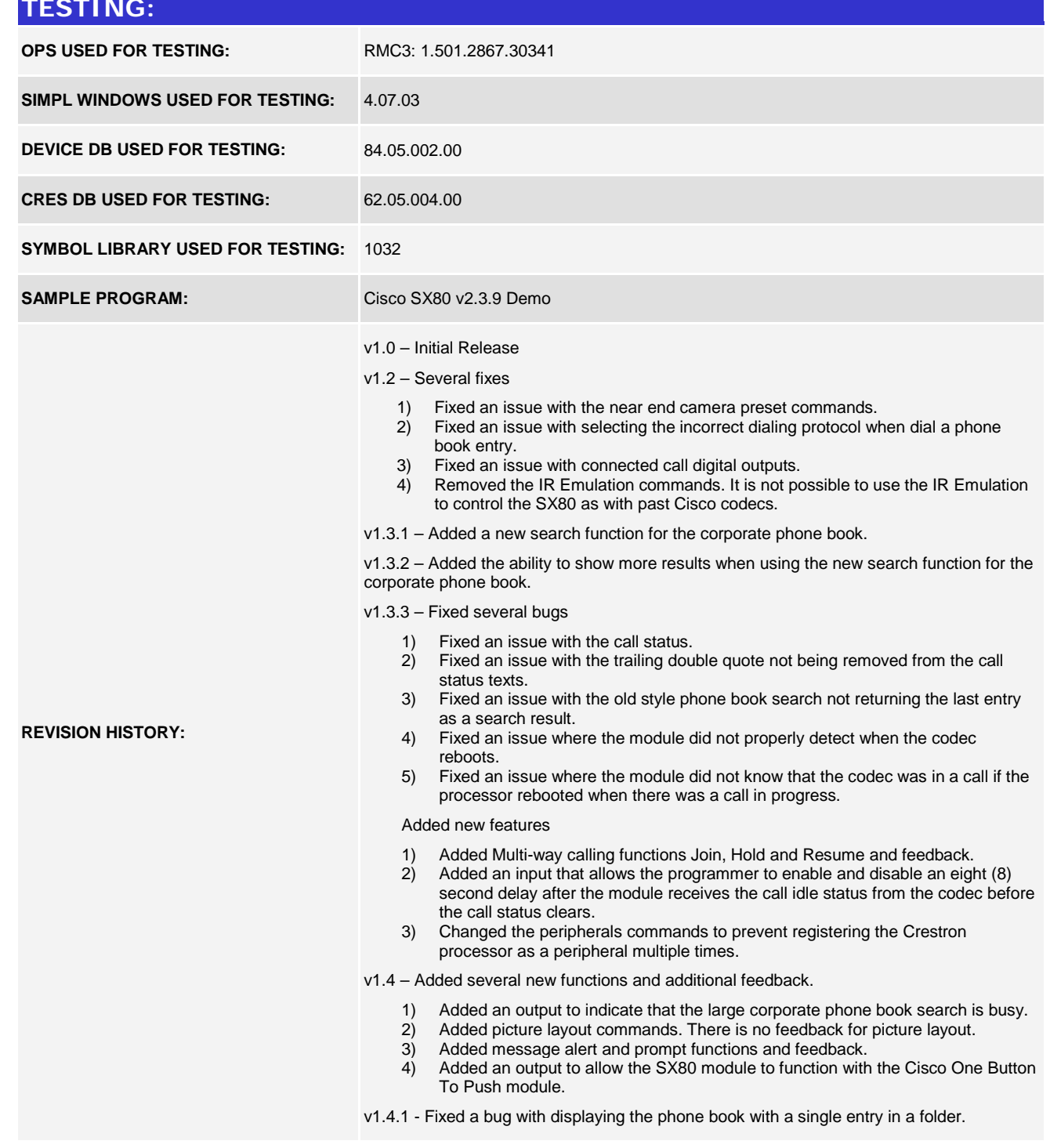

www.crestron.com

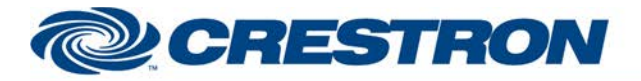

#### **Partner: Cisco Model: SX80 Device Type: Video Conference**

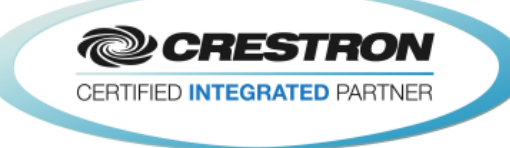

v1.4.2 – Fixed several bugs.

- 1) Fixed an issue with requesting the corporate phone book when there is no corporate phone book connected.
- 2) Fixed an issue with volume control.
- v1.4.3 Fixed an issue with the message popup functionality.
- v1.4.4 Add new functions and additional feedback.
	- 1) Expanded the number of calls from three to eight.
	- 2) Added feedback for system information
		- A) System Name
		- B) System IP Address<br>C) H323 ID
		- C) H323 ID<br>D) E164 Ali
		- D) E164 Alias<br>E) SIP URI
		- SIP URI

v1.4.6 – Fixed several bugs.

- 1) Fixed an issue with
	- Large\_Corporate\_Phone\_Book\_Search\_Clear\_Selected\_Item when there was no item selected.
	- 2) Fixed an issue with Large\_Corporate\_Phone\_Book\_Search\_Clear\_Search when there was no active search.
	- 3) Fixed an issue with entering more search text while a search is active downloading results.

v1.5 – Fixed an issue with some corporate phone book servers not returning the expected information.

v1.5.3 – Changed the downloaded phone book processing from Simpl+ to Simpl# to increase the speed of the phone book searching.

v1.5.4 – Fixed bugs with the phone book.

- 1) Unable to select a different phone book entry after a phone book entry has already been selected.
- 2) Fixed a bug with the top and up one level buttons being displayed during a search.

v1.5.5 – Fixed an issue where the get phone book hangs up when a download fails.

 $V1.5.6 - Fixed 2 bugs.$ 

- 1) Fixed an issue with the Large Corporate Phone Book Search returning List Error.
- 2) Fixed an issue where if the dial string contains a space character it needs to be enclosed in double quotes.

V1.5.8 – Added the ability to allow the user to select the call method when a phone book entry has more than one call method available.

v2.0 – Updated the module with the new commands for the CE 8.0 firmware.

V2.2 – Fixed an issue with selecting a second phone book entry after one has already been selected.

V2.3 – Fixed 2 bugs.

1) Fixed an issue with the Large Corporate Phone Book Search returning List Error.

2) Fixed an issue where if the dial string contains a space character it needs to be enclosed in double quotes.

- V2.3.3 Fixed 2 bugs.
	- 1) Fixed an issue with how the module passed data to the Cisco One Button To Push module.
	- 2) Fixed an issue with standby feedback and control.
	- 3) Fixed an issue with two feedback registration commands.

www.crestron.com

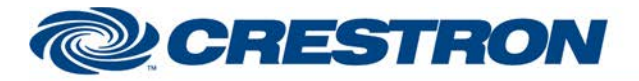

#### **Partner: Cisco Model: SX80 Device Type: Video Conference**

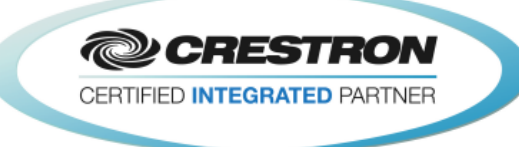

V2.3.4 – Added the ability to allow the user to select the call method when a phone book entry has more than one call method available.

V2.3.5 – Fixed a number of bugs. Made a change to the system IP address information.

- 1) Fixed an issue with downloading the phone book in Cisco CE8.3.x firmware. 2) Fixed an issue with retrieving the system name, SIP URI, H323 ID and H323 E164 Alias.
- 3) Fixed an issue with dialing contacts in certain situations introduced in v2.3.4.
- 4) Fixed an issue with the presentation source feedback.
- 5) Changed the System\_IP\_Address to show the system IPv4 address.<br>6) Added System IPv6 Address output to show the system IPv6 address.
- Added System\_IPv6\_Address output to show the system IPv6 address.

V2.3.6 – Fixed two issues.

- 1) Fixed an issue with Phone\_Book\_Is\_On\_Top\_Level not being cleared when the second item is selected and that item is a folder.
- 2) Fixed an issue with not being able to select a second contact once a contact is selected, unless the Phone\_Book\_Clear\_Selected\_Item is pulsed.

V2.3.6.1 – Changed the initialization stepper from a Stepper to a Stepper with Progress & Reset.

V2.3.6.2 – Changed the Simpl+ to clear all call statuses in the module when the initialization process starts.

V2.3.6.3 – Added all possible automatic updates from the codec for the presentation feedback.

V2.3.8 -

- 1) Fixed a bug with downloading a folder's entries when that folder includes one or more folders and the previous folder had just one folder in its entries.
- 2) Added a new output to the phone book section indicating the display range of the current display data. The format of this text will be "Displaying Entries 1 to 134 of 134", "Displaying Entry 1 of 1", or "Displaying Entries 1 to 250 of 487".
- 3) Updated the demo program to use the Visibility Joins to reduce the number of buffers being used in Simpl Windows.

 $V2.3.9 -$ 

- 1) Fixed a bug with the near end presentation feedback. The Cisco now provides one or more different automatic update strings.
- 2) Fixed an issue with international special characters not being interpreted correctly.
- 3) Fixed a bug with the top and up one level feedback not always being shown correctly.
- 4) Fixed a bug where when using the Large\_Corporate\_Phone\_Book\_Search the list would show a List Error instead of the actual list.
- 5) Changed the command sent out to request the codec's IP address.
- 6) Fixed a bug where touching on the last entry "More Entries Available. Refine Search." Would select the next entry.
- 7) Fixed a bug with parsing the H323 Alias ID and E164 responses.
- 8) Fixed a bug where the search busy would show indefinitely in some situations.
- 9) Fixed a bug in the demo program where a couple of analog buffers were not always being enabled.

www.crestron.com